## 获取订单 ID

目录

1. 描述

2. 参数

3. HTTP 方法

4. 测试 URL 请求范例

5. 接口响应

## 描述 [Top](http://manage.india.resellerclub.com/kb/answer/763)

获取已注册域名的订单 ID

## 参数 [Top](http://manage.india.resellerclub.com/kb/answer/763)

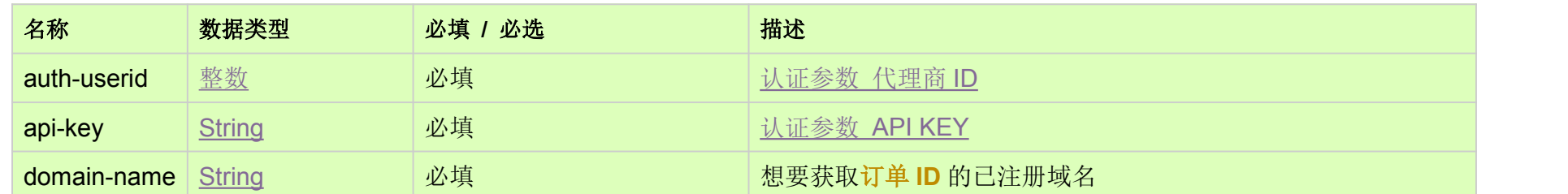

HTTP 方式 [Top](http://manage.india.resellerclub.com/kb/answer/763)

GET

测试 URL 请求范例 [Top](http://manage.india.resellerclub.com/kb/answer/763)

https://test.httpapi.com/api/domains/orderid.json?auth-userid=0&api-key=key&domain-name=domain.com

接口响应 [Top](http://manage.india.resellerclub.com/kb/answer/763)